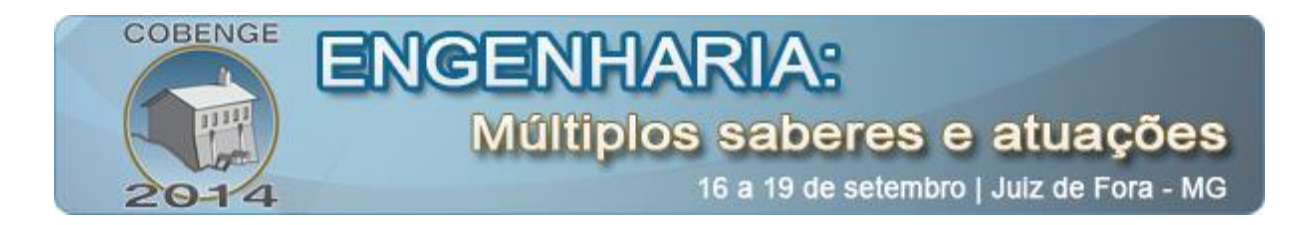

# **INCLUSÃO DIGITAL: PROJETO TECCOMUNIDADE**

**Paulo Henrique C. de Souza**– cbpaulohenrique123@gmail.com Faculdade de Engenharia Elétrica

**Danilo C. Celestino** – dancoeng@gmail.com Faculdade de Engenharia Elétrica

**Kelvin Gaia Maués –** kelvinmaus@gmail.com Faculdade de Engenharia da Computação e Telecomunicações

**Gervásio P. S. Cavalcante** – gervasio@ufpa.br Faculdade de Engenharia da Computação e Telecomunicações

**Marlice C. Martelli** – [martelli@ufpa.br](mailto:martelli@ufpa.br) Faculdade de Engenharia Química Universidade Federal do Pará, Rua Augusto Correa Nº 01 CEP 66075-110 – Belém – Pará

#### *Resumo:*

*O projeto Laboratório de Desenvolvimento de Ideias (LDI) do Instituto de Tecnologia da Universidade Federal do Pará é um projeto que engloba os cursos de engenharia universidade. Com a ajuda dele, alunos exercem tarefas extensionistas na universidade, e no contexto da inclusão digital, surgiu o subprojeto TecComunidade, o qual priorizou escolas do ensino médio. Este artigo apresenta esta proposta como uma ação do LDI através de dois cursos: um informativo introdutório sobre algoritmo e programação como motivação e incentivo para o conhecimento e familiarização da tecnologia através da linguagem de programação, e outro voltado para a manutenção de microcomputadores e redes de computadores, com a proposta de dar aos alunos um estímulo para o conhecimento do comportamento do hardware, software e redes de computadores, além de ser uma forma de dar suporte e revigorar o laboratório de informática da escola.*

*Palavras-chave: Extensão, Ensino Médio, Programação, Tecnologia, Capacitação*

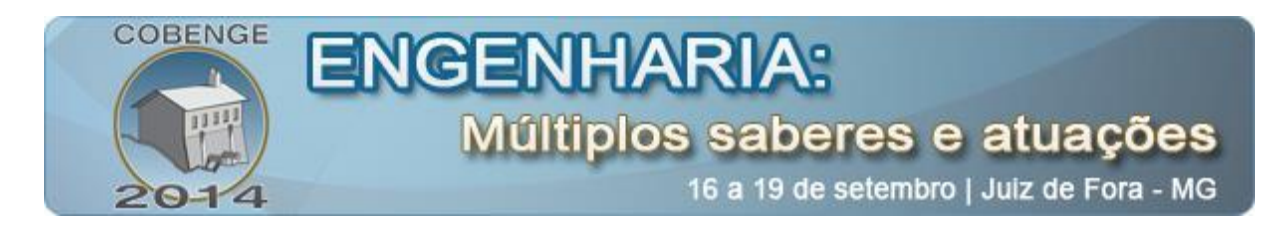

# **1. INTRODUÇÃO**

Com o avanço do conteúdo é importante avançar o método de ensino para se formar bons profissionais e é nesse contexto que entra a análise conjunta de: pesquisa, ensino e extensão. Neste caso, a extensão prioriza a aplicação do ensino para ajudar a comunidade, levando assim o conhecimento da universidade para fora do campus. O aluno aprende na universidade e se preocupa em repassar o conhecimento obtido ao longo do seu curso em aplicações práticas, e desta forma podem ampliar seus conhecimentos e ajudar a comunidade.

O projeto TecComunidade ofereceu os cursos de "Algoritmos e Programação em linguagem C" e "Manutenção de Microcomputadores e Rede de Computadores", os quais foram desenvolvidos em uma escola estadual com a coordenação do Laboratório de Desenvolvimento de Ideias (LDI) do Instituto de Tecnologia (ITEC) da Universidade Federal do Pará (UFPA).

Ambos os cursos tiveram como objetivo a inclusão digital de alunos do ensino médio de escolas públicas. Este trabalho voluntário da universidade ensina os integrantes do projeto e os alunos das escolas públicas, pois mostram a aplicabilidade do que foi aprendido na universidade através da prática, além de incentivar os alunos beneficiados a conhecer e se familiarizar com a tecnologia.

## **2. METODOLOGIA**

## **2.1 Apresentação do projeto TecComunidade a comunidade escolar**

As atividades começaram com a apresentação do Projeto TecComunidade pelo turno da manhã para a comunidade da Escola no laboratório de informática que contou com a presença de alunos, professores e técnicos do turno da manhã, até a última aula sobre programação. Também foi explicado e informado o que é a extensão universitária e o porquê de estar desenvolvendo o projeto na escola através dos cursos, sendo um conjunto de atividades acadêmicas, de caráter múltiplo e flexível, que se constitui num processo educativo, cultural e cientifico, articulado ao ensino e pesquisa, e que viabiliza, através de ações concretas e continuas, a relação transformação entre universidade e a sociedade. O Laboratório de Desenvolvimento de Ideias foi apresentado sendo a parceria de desenvolvimento, apoio e coordenação do projeto junto com a equipe de discentes.

#### **2.2 Curso de Algoritmos e Programação em linguagem C**

A primeira etapa teve a finalidade de mostrar aos estudantes a ementa, cronograma e metas do curso, abrindo espaço para responder quaisquer dúvidas aos alunos. A apresentação teve inicio destacando as metas do projeto, onde informamos que se tratava de um curso informativo cuja temática principal seria a aplicação de algoritmos e programação destinados a alunos do ensino médio, o que serviria de estímulo para o conhecimento sobre os bastidores da tecnologia. A continuação foi ministrar palestras que demostram o quanto a tecnologia está presente em nossas vidas e o quanto é importante conhecermos o "novo mundo" que nos cerca. Alguns vídeos foram exibidos trazendo grandes nomes do mundo da computação e dando algumas palavras de incentivo para quem está iniciando, para percepção de que até os melhores programadores, um dia começaram escrevendo um simples *"Hello World"*. Outro ponto marcante tratou-se do desenvolvimento e incentivo a tecnologia e programação sem

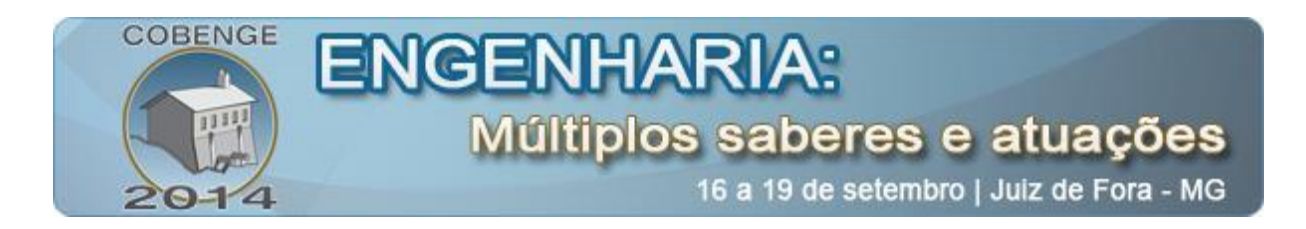

fins lucrativos, em especial do site Code.org, e isto foi de grande estimulo para os estudantes participarem do curso e para futuramente estarem aptos a somar forças nos avanços tecnológicos.

A apresentação foi também uma excelente oportunidade para os estudantes tirarem suas dúvidas e curiosidades a respeito do curso de engenharia da computação e compará-las a alguns cursos afins, uma vez que em breve estarão prestando vestibular. Foi também apresentado a eles que a programação e/ou os algoritmos estão presentes em todo lugar e que seria de grande importância aprender, pois já é realidade que todas as áreas do conhecimento humano estão cercadas pela tecnologia, e saber manuseá-la e compreender seu funcionamento tornou-se um diferencial que representa um grande passo à frente no mercado de trabalho.

A segunda etapa foi mostrar como a lógica é importante para as pessoas que desejam trabalhar com desenvolvimento de sistemas e programas, e que ela permite definir uma sequencia lógica; Instruções que seriam um conjunto de regras ou normas definidas para realização ou emprego de algo utilizando o exemplo de como fazer um omelete de batata passo a passo. A importância desta lógica é usada justamente nos algoritmos, que são formalmente uma sequência finita de passos para execução de uma tarefa, e utilizamos o mesmo exemplo de um omelete de batatas ou como passar uma roupa como formas de tarefas a serem executadas e a partir disso obtemos um resultado, e mostramos que assim funciona a programação. Foram feitas algumas atividades desenvolvendo algoritmos no papel, como, por exemplo, os passos para somar dois números ou como tomar um banho, o que foi uma forma bem didática de ensinar a funcionalidade dos algoritmos.

A terceira etapa foi a de introduzir a programação de uma forma teórica, respondendo algumas perguntas básicas: O que é programação? O que são programas? Linguagens de programação? Desde a primeira até a linguagem de programação a mais atual. Mostramos o que é um pseudocódigo e quais algoritmos são desenvolvidos desta forma em programas; as regras para desenvolvimento de algoritmos; e as fases a se executar, que são as entradas, o processamento e a saída. Colocamos alguns testes de mesa (exercícios didáticos) de algoritmos e programação usando um pseudocódigo, e para finalizar a aula, eles tiveram o primeiro contato com o Ambiente de Desenvolvimento Integrado (IDE, em inglês) de um software para a linguagem C. O software utilizado foi o *Code Blocks*, pois que a o sistema operacional do laboratório era o Linux educacional. Os alunos conheceram a forma de compilar, executar e verificar os erros de um programa, pois naquele software seria desenvolvido o pseudocódigo para ser interpretado e compilado pelo computador transformando em linguagem de máquina. Um pequeno exercício foi resolvido para relembrar o uso de funções de Entrada/Saída (E/S), variáveis e operadores, o qual consistia em desenvolver o código de um programa que recebesse o ano atual e o ano de nascimento de uma pessoa e retornasse a idade desta pessoa a partir destes dados.

A quarta etapa foi a de aprofundamento no estudo de variáveis e operadores, detalhes no uso de funções de E/S e introdução ao estudo de decisões com "if/else". Nesta etapa, iniciou-se o aprofundamento no estudo de variáveis e operadores, onde foram passados novos tipos de variáveis e suas utilidades, as diferentes formas de se declarar variáveis na linguagem C e o conceito de variável que contém lixo. Depois do aprofundamento no estudo de variáveis foi possível iniciar o aprofundamento no estudo de operadores, onde foi apresentada uma lista dos vários operadores lógicos e aritméticos e o uso de operadores de incremento e decremento, juntamente com exemplos de sua utilização.

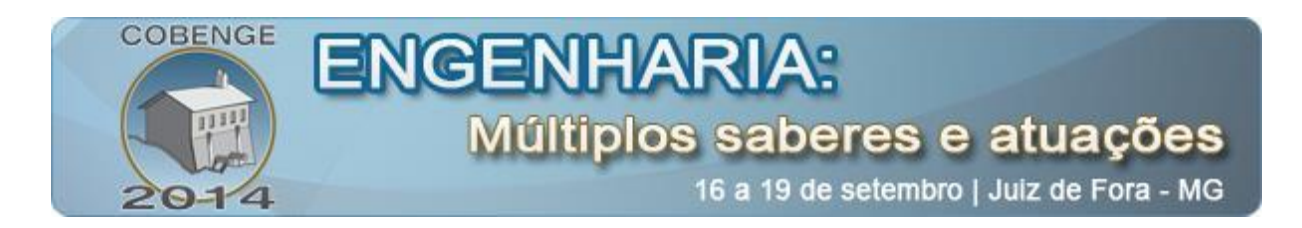

A quinta etapa abordada foi a de funções de E/S, a qual iniciou apresentando o conceito e a utilização da função "printf", que serve para imprimir cadeias de caracteres na tela. Em seguida, foi exposto como utilizar caracteres especiais e variáveis na função "printf". Após isto, foram apresentados o conceito e a utilização da função "scanf", que serve para que o programa receba uma linha de caracteres digitados com o teclado. Ao finalizar esta etapa, foi feita uma rápida apresentação das funções "getchar" e "putchar", que recebem um caractere digitado no teclado e imprimem um único caractere na tela, respectivamente. Após revisar sobre como imprimir uma variável na tela ou capturar um valor do teclado constantemente, foi exposto o ultimo tópico desta etapa, onde foi feita a introdução ao conceito, ao estudo de decisões e à sintaxe no uso de decisões com "if/else", seguido de um exemplo para melhor fixação. O exemplo usado consistia em desenvolver um programa que recebesse o ano de nascimento de uma pessoa e o ano atual. Depois de receber os dados o programa exibiria uma mensagem dizendo se a pessoa tem idade suficiente para assistir um filme indicado para maiores de 18 anos.

A sexta etapa foi de revisão de controle de fluxo ("if-else" e "if-else-if"), apresentação de "swith-case" e controle de laço utilizando "while" com a realização de uma quantidade considerável de exercícios com a finalidade de fixar tal conteúdo, explicando de forma didática como funcionaria o programa. Após rever o conceito de controle de fluxo e reapresentar a sintaxe da função "if/else", foi feito o primeiro exercício, o qual solicitava a construção de um programa que recebesse do usuário, através do teclado, dois números inteiros e apontasse o maior e o menor número fornecido.

Em seguida alguns exercícios passados foram aprimorados e refeitos, pois desta forma além de estar praticando o conteúdo recém-aprendido, serviria como revisão para o assunto trabalhado anteriormente. O novo programa simula uma situação onde alguém vai ao cinema e deseja assistir a um filme recomendado para maiores de 18 anos, o objetivo deste é, além de realizar tudo que o programa anterior fazia, informar se a pessoa tem ou não permissão para assistir ao filme. Com o entendimento da lógica do cálculo da temperatura e sua classificação este programa foi facilmente feito usando as condições, os operadores necessários, entradas e saídas de dados com as bibliotecas corretas.

Todos os programas foram uteis para fixar o entendimento do conteúdo e verificar o aprendizado da linguagem C. Ao final da aula, apresentamos brevemente o conceito de construções de programas em C utilizando laços, inicialmente introduzindo while e for que são controles de fluxo, funções que foram trabalhadas na aula seguinte fechando o conteúdo para o curso informativo básico de C.

A sétima etapa foi a aula de comando de tomadas de decisão: do tipo "switch-case"; e de controle de fluxo: "if-else"; que são muito importantes para a resolução de qualquer problema e trabalhamos com os exemplos anteriores das outras aulas melhorando os programas e facilitando o uso da lógica de programação com essas ferramentas. Os mesmos exemplos da temperatura e classificação indicativa do filme foram feitas usando "switchcase". "Switch-case" que provê um comando (switch) para selecionar um conjunto de possíveis casos (case), seria um "if-else" de forma implícita, mas cada caso teria sua particularidade e seria independente um do outro. Feitos os exemplos trabalhados na aula anterior, propomos um novo desafio a eles usando "switch-case". O programa que eles deveriam fazer seria uma calculadora de quatro operações, que em cada caso faria um cálculo de uma operação, isso seria definido pelo programador e a escolha da operação seria pela usuário. Os mesmos passos foram seguidos desde a escolha da biblioteca, as variáveis

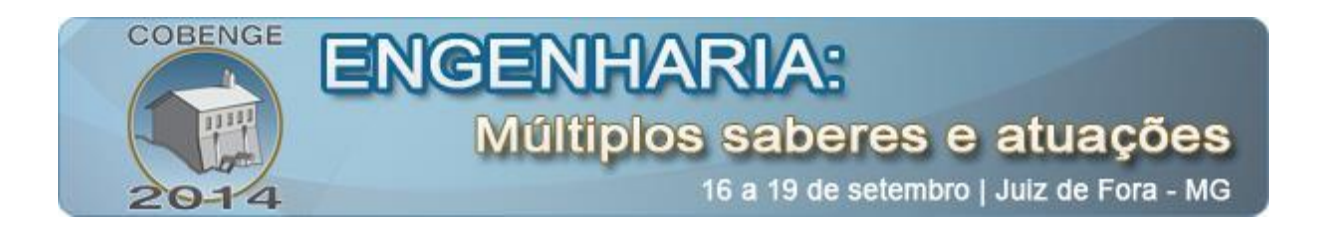

necessárias, as entradas e saídas e nossa estrutura de dados que teria as operações da calculadora. O programa foi um pouco trabalhoso e dificuldades foram encontradas, mas fizemos novamente a pergunta de como fazer este programa ou qual lógica usar. Isso se tornou um passo inicial pra eles e alguns conseguiram executar seu programas, outros tiveram certa ajuda em suas dúvidas e executaram também com alguns erros de sintaxe. Todos os alunos se mostraram satisfeitos e gostaram desta estrutura que facilitou o trabalho e a programação. Foi ensinado estruturas de laço (que também fazem parte de controle de fluxo): "for" para repetição do programa por exemplo, de uma decisão ou de um parte ou programa que necessitasse de uma repetição para funcionar ou para chegar no resultado preciso; e manipulação de vetor de caracteres: "strings".

## **2.3. Curso de Manutenção de Microcomputadores e Rede de Computadores**

Esse curso contou com uma carga horária de 100 horas divididas em aulas práticas e teóricas, elaboração e planejamento de material de aula e suporte durante a semana ao laboratório. Os cursos Manutenção de Microcomputadores e Rede de Computadores é uma forma útil e agradável de dar suporte aos computadores da escola e repassar o conhecimento aos alunos. O objetivo principal dos cursos é de recuperar o máximo de computadores possível a partir do orçamento recolhido pela equipe, como peças e material necessário para que isso seja feito, criando uma rede de computadores simples (LAN) como forma de mostrar na prática como funciona.

Durante a primeira etapa o laboratório da escola teve suporte da equipe do projeto em manutenção dos computadores: Ocorreram metareciclagem; limpeza dos computadores; manutenção com troca de peças, formatação entre outros. Isso foi necessário devido a escola não ter profissionais capacitados ou técnicos na área para adequação do laboratório. Vários computadores foram colocados em funcionamento novamente para que todos os alunos participassem do curso.

Já na segunda etapa, houve uma introdução sobre o a história dos computadores, resumido a evolução desde máquinas antigas como o ENIAC, passando pelos primeiros computadores da IBM, os primeiros computadores pessoais, até a criação de sistemas operacionais modernos. Depois do histórico, mostramos como são os computadores hoje, abordando desde computadores pessoais modernos até portáteis como notebooks, tablets e smartphones. Para encerrar, apresentamos dispositivos que parecem ser tendências para o futuro dos computadores.

Na segunda etapa começaram a ser vistos os conteúdos previstos no curso de manutenção: o computador enquanto equipamento eletrônico definindo e distinguindo os termos *hardware* e *software*. Dos componentes de *hardware*, a placa mãe foi a primeira a ser apresentada. Foi exibido fotografias de placas e nomeamos cada um dos conectores de diferentes tipos, fazendo uma breve explicação da função de cada um. Neste momento os alunos para que puderam visualizar com mais clareza o que estava sendo abordado em um placa mãe disponível no local. Em seguida, começamos a apresentar os componentes de *hardware* que são acoplados à placa mãe: processador; placa de vídeo; memória RAM, e suas variações EPROM, EEPROM, CDROM, DVDROM e Flash-PROM; dispositivos de armazenamento de dados incluindo HD, mídia ópticas e SSD's. A equipe comparou em sala os diferentes dispositivos de cada categoria, citando vantagem e desvantagens de cada um. Um dos computadores do laboratório foi aberto para que fossem mostrados: os barramentos de comunicação da placa mãe.

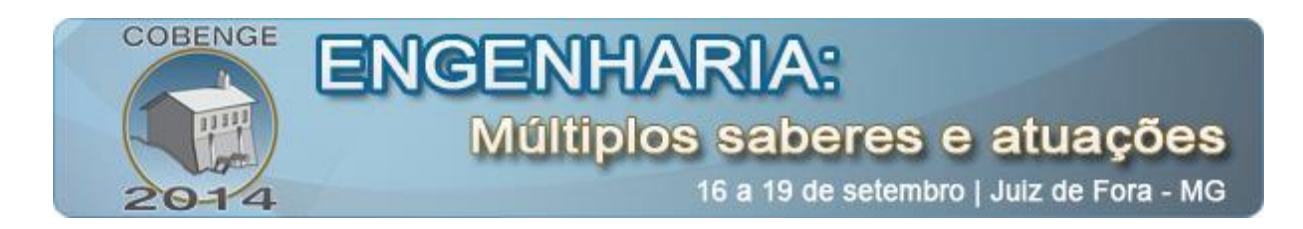

Na terceira etapa foi debatido sobre os dispositivos de refriamento, como o *cooler*, explicando: a razão de ele ser um componente essencial no computador; como ele funciona; qual sua função dentro de um computador; quais problemas podem ocorrer caso ele esteja obstruído; o que fazer para mantê-lo sempre limpo e em pleno funcionamento. Também foi explicado os dispositivos de alimentação como as fontes, dizendo: para que servem; como elas funcionam; as diferenças entre as fontes genéricas e reais; os tipos de fonte AT e ATX; a maneira correta de instalar uma fonte em um computador.

A partir da quarta etapa o curso começou a falar dos *softwares*, que são os programas executados na máquina. Abordando sistemas operacionais desde o Kernel, descrevendo seu funcionamento e porque deve ser tão protegido. Foi destacado que ter um conhecimento amplo sobre o assunto é importante para operá-lo dentro do sistema operacional e da máquina. Após a discursão anterior, foram apresentados os sistemas operacionais: suas versões; distribuições os que são e não de código aberto, as vantagens e desvantagens. Também foi explicado um pouco sobre sistemas operacionais móveis, mas sem muito aprofundamento.

Na quarta etapa recomendamos alguns cuidados que se deve ter ao manusear um componente interno de um computador: a energia estática do corpo humano, como descarregá-la e como ela afeta as máquinas; as formas certas e erradas de segurar os componentes do computador e os riscos de danos por mal uso; algumas ferramentas que são necessárias para a manutenção dos computadores como chave estrela, chave de fenda e alicate.

Passando para a quinta etapa, a equipe do TecComunidade deixou de ser instrutora e passou e assumiu um papel de monitor. Nessa etapa os alunos começaram a trabalhar em alguns computadores defeituosos da escola. No decorrer dessa etapa, novos assuntos foram explicados: como reconhecer quando cada componente está operando defeituosamente; como resolver alguns pequenos problemas de manutenção; limpeza das memórias, placas anexas e demais contatos eletrônicos de maneira que não haja danos aos mesmos; os HDs de padrões SATA e IDE; Formatação de diferentes tipos de sistemas de arquivo usados pelo Windows e as mais famosas distribuições Linux; um passo a passo com algumas ilustrações de como se deveria desmontar os componentes da maneira mais eficiente, melhorando o desempenho e aumentando a vida útil dos componentes.

 Durante esta etapa os alunos eram constantemente questionados sobre os motivos de estarem adotando determinado procedimento, sendo assim foi uma ótima oportunidade de revisar a teoria através da pratica. Os alunos foram capazes de detectar e solucionar diversos problemas, quando possível. Caso o reparo não fosse possível, era registrado um diagnóstico para que no futuro a escola possa conserta-los com maior facilidade.

Na sexta etapa os alunos conheceram também alguns problemas de software. Foi falado primeiramente da reinstalação de programas para sobrescrever dados corrompidos, depois sobre a verificação de arquivos corrompidos e checagem de vírus, spywares e malwares. Foi detalhada a diferença entre vírus, spyware e malware, como cada um desses pode afetar o computador, como fazer para evitar a contaminação e como remover um desses de um computador. Seguimos então para explicar a desfragmentação: as razões de ser necessário desfragmentar uma máquina; as consequências da falta de desfragmentação; como desfragmentar o Microsoft Windows 7. Ainda foi: abordado sobre o backup, explicando o porquê realizar um backup periodicamente e como fazê-lo; recomentado alguns softwares que fazem backups automáticos periodicamente. O último tema da parte teórica dessa etapa foi a

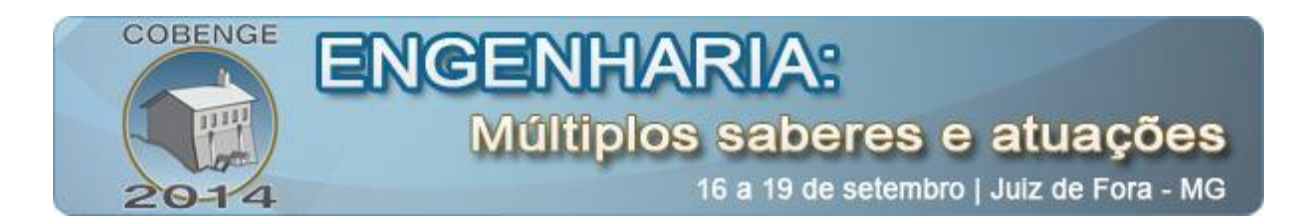

BIOS: o que é; como utilizá-la; como ela pode ser útil na hora da manutenção de uma máquina; os cuidados necessários quando ao manipulá-la.

Na sexta e última etapa os alunos, com auxílio da equipe de monitores, fizeram uma atualização de software do sistema operacional Linux Educacional 4 para o Linux Ubuntu mais recente. Uma das máquinas foi utilizada para demonstrar tal processo, explicando passo a passo como fazer tal procedimento e os cuidados que devem ser tomados para que não venha a ocorrer nada de indesejado. Os alunos divididos em grupos foram reproduzindo o processo nas demais máquinas. Em seguida iríamos fazer em conjunto com os alunos a instalação do Linux educacional nas máquinas do laboratório que ainda necessitam de manutenção, porém devido a um problema no CD de instalação que o colégio possuía, não foi possível que fizéssemos tal procedimento. Após o fim do Curso de Manutenção de Microcomputadores e finalizamos o roteiro criado pela equipe para essa fase do TecComunidade.

#### **3. RESULTADOS**

O curso de algoritmo e de programação em C teve um bom resultado e conseguimos repassar para os alunos o conteúdo necessário e básico para aprender novas linguagens de programação, continuar no desenvolvimento e como solucionar os problemas a usando a lógica e o raciocínio. Alguns alunos mostraram bastante interesse de desenvolver programas e saber como funciona a tecnologia, e que irão continuar a programar.

O curso manutenção de microcomputadores também foi concluído e foram recuperados seis computadores que estavam completamente parados no laboratório, dando oportunidade aos alunos de ter acesso à inclusão digital. Os resultados obtidos foram bastante satisfatórios. Houve um grande ganho de conhecimento por parte dos envolvidos, principalmente os alunos presentes que conseguiram fazer quase todo o processo sem grande dificuldade.

O projeto TecComunidade está tendo um bom resultado e estamos conseguindo repassar para os alunos o conteúdo necessário e básico para dar suporte em microcomputadores e para solucionar os problemas encontrados. Como resultado foi aprovado o artigo sobre o projeto de inclusão digital no Congresso Brasileiro de Educação em Engenharia – COBENGE 2013.

## **4. CONSIDERAÇÕES FINAIS**

As grandes metas deste projeto, foram motivar os alunos através da tecnologia buscando mais interesse a eles por parte de algoritmos desenvolvendo seu raciocínio lógico em problemas do cotidiano usando a programação como forma de solução desses problemas. Desenvolvemos problemas simples como somar números, classificar a temperatura de um ambiente, escolhas e repetições entre outras impondo a eles problemas e solução da melhor forma possível usando a programação e o algoritmos em partes, seguindo uma lógica. Muitos alunos tiveram excelente êxito nos problemas propostos e melhoraram, alguns nem tanto, sentiram certa dificuldade para implementação dos seus conhecimentos. Mas, todos os monitores tinham um objetivo de mostrar caminhos possíveis e algumas ferramentas (usando

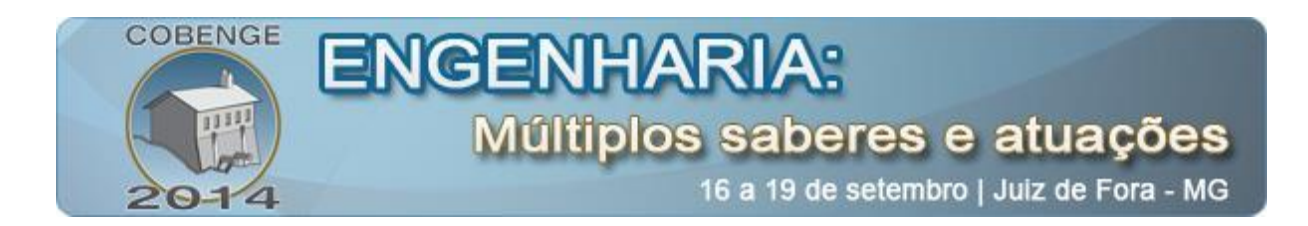

a lógica) para chegar no resultado. De maneira os alunos conseguiram aprimorar sua estrutura lógica de pensamentos, chegar no resultado e também melhorar o desenvolvimento de programação.

O curso de Algoritmos e Programação em linguagem C teve um bom resultado e conseguimos repassar para os alunos o conteúdo necessário e básico para aprender novas linguagens de programação, acompanhar o desenvolvimento tecnológico e solucionar os problemas usando a lógica e o raciocínio. Alguns alunos mostraram bastante interesse e gostaram de desenvolver programas e saber como funciona a tecnologia, pois pretendem continuar a programar. Além disso, todas as aulas foram desenvolvidas e planejadas a partir dos materiais didáticos que foram pesquisados: exercícios, software de utilização para programação e programas desenvolvidos.

É uma realização, satisfação e alegria aprender e ensinar, repassando conhecimento a pessoas que querem realmente aprender e ver que o resultado está sendo um grande sucesso, pois isso motivou bastante o grupo e os alunos. Este será o início de um projeto mais amplo com novos cursos que serão ofertados e desenvolvidos com os alunos, já que eles aceitaram muito bem esta primeira fase.

## **5. REFERÊNCIAS**

CHILDT, Herbert. Turbo C: Guia do Usuário, São Paulo, McGraw-Hill, p.414, 1988.

CPDEE-UFMG, Curso de C, UFMG, Belo Horizonte, 2000.

GALIC-UNICAMP, Introdução à Linguagem C, UNICAMP, Campinas, 2001.

HANCOCK, Les; KRIEGER, Morris. Manual de Linguagem C, Rio de Janeiro, Campus, p.182, 1985.

KERNIGHAN, Brian W.; RITCH, Dennis M. C: A Linguagem de Programação, Rio de Janeiro, Campus, 1986.

MIZRAHI, Viviane V. Treinamento em Linguagem C — módulo 1 e 2, São Paulo, McGraw-Hill, p.241, 1990.

PLAUGER, P.J. e BRODIE J. Standart C: guia de referência básica, São Paulo, Mcgraw-Hill, p.306, 1991.

# **DIGITAL INCLUSION: TECCOMMUNITY PROJECT**

*Abstract: The Ideas Development Lab (LDI, in portuguese), project of the Institute of Technology of Federal University of Pará is a project that encompasses the university* 

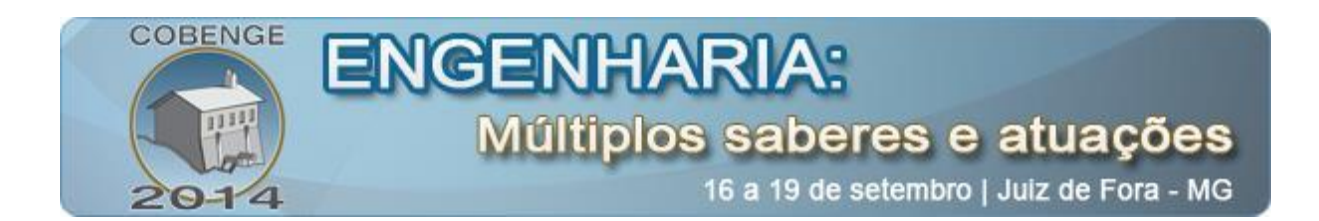

*engineering courses. With his help, students exert extension tasks at the university, and in the context of digital inclusion, the TecCommunity subproject prioritize the high schools emerged. This article presents this proposal as an LDI action through two courses: an introductory programming algorithm and informative about how motivation and incentives for knowledge and familiarization of technology through programming language; another about the maintenance of computers and networks computers. The proposal is give students an incentive to the knowledge of the behavior of the hardware, software and computer networks, as well as being a way to support and invigorate the school computer lab.*

*Key-words: Extension, High School, Programming, Technology, Qualification*